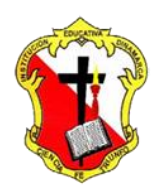

## **Institución Educativa Dinamarca**

NIT: 811.039.002-6 // DANE: 105001006068 Aprobada por resolución 16.362 del 27 de noviembre de 2002 Secretaría de Educación de Medellín – Núcleo 920

## **TECNOLOGIA E INFORMATICA**

## **TALLER SOBRE MAPAS CONCEPTUALES Y MAPAS MENTALES Y EL PROCESO DE REGISTRO EN EL APLICATIVO EN LINEA PARA DIAGRAMACIÓN CACOO**

## **Responder en el cuaderno:**

- 1. **¿**Que es un mapa conceptual, e indique y explique los elementos que lo componen?
- 2. ¿Que es un mapa mental, e indique y explique los elementos que lo componen?
- 3. ¿Indique las diferencias existentes entre un mapa conceptual y un mapa mental?
- 4. Consultar herramientas digitales para elaborar mapas conceptuales y mapas mentales (mínimo 3)
- 5. Consultar sobre el aplicativo en línea **cacoo** y su utilidad en la diagramación.
- 6. A través del aplicativo en línea [https://cacoo.com](https://cacoo.com/lang/es/;jsessionid=460870B0669F7619AF974820E67FB8B0.5) [r](https://cacoo.com/lang/es/;jsessionid=460870B0669F7619AF974820E67FB8B0.5)ealizar el proceso de registro

Docente: Yadir Alexander Agudelo Durango